### **publicaRabbitMQ Documentation** *Versión 0.1*

**Leonardo Salvucci**

**29 de marzo de 2017**

### Índice general

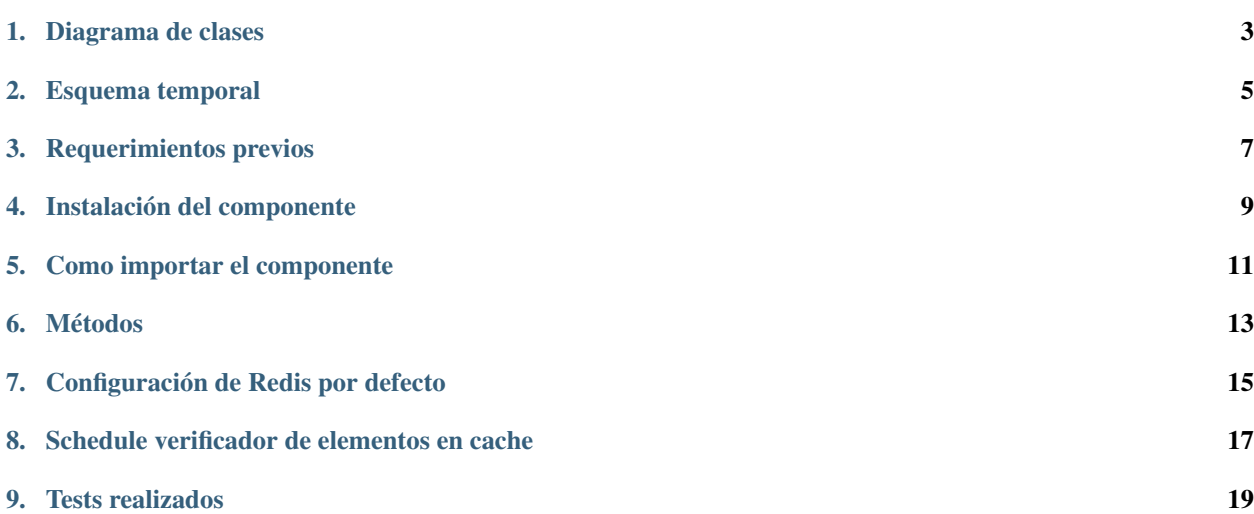

Este componente tiene incorporado el uso de un cache cuando el RabbitMQ no se encuentra disponible para publicar un mensaje.

Diagrama de clases

<span id="page-6-0"></span>[definición de clases.pdf](https://raw.githubusercontent.com/LeonardoSalvucci/publicaRabbitMQ/master/docs/definici%C3%B3n%20de%20clases.pdf)

<span id="page-8-0"></span>Esquema temporal

Requerimientos previos

- <span id="page-10-0"></span>**Redis**
- RabbitMQ

Instalación del componente

<span id="page-12-0"></span>pip install git+https://github.com/LeonardoSalvucci/publicaRabbit

Como importar el componente

<span id="page-14-0"></span>**from publicaRabbit.publicaRabbit import** publicaRabbit

## CAPÍTULO<sup>6</sup>

#### Métodos

- <span id="page-16-0"></span>■ publicaRabbit(rabbitHost='127.0.0.1',rabbitPort=5672,rabbitVHost='',rabbitUser='guest',rabbitPass='guest',configPath=None,i
- $\blacksquare$ getListBaseKey()
- setListBaseKey(listBaseKey)
- iniciarSchedule()
- frenarSchedule()
- publicarMensaje(exchange,mensaje)
- $\blacksquare$ checkReportesEnCache()

#### Configuración de Redis por defecto

<span id="page-18-0"></span>El componente trae la configuración por defecto

```
{
   "redis":
       {
           "host": "127.0.0.1",
           "port": 6379
       },
   "baseListKey":"publicaRabbit:mensajes",
}
```
Para modificar la configuración por defecto se puede realizar pasando el path de un archivo de configuración en formato json al constructor, completo o parcial, por ej:

"baseListKey":"miApp:cache",

otro ejemplo:

{

}

```
{
   "redis":
   {
       "host": "192.168.0.254",
       "port": 1000
   }
}
```
O también es posible utilizar el método setListBaseKey('miApp:cache') incluso dinámicamente.

*Nota: Si se van a utilizar varias instancias del componente en un mismo host verificar que el baseListKey sea diferente en cada una para no generar conflictos*

### CAPÍTULO<sup>8</sup>

#### <span id="page-20-0"></span>Schedule verificador de elementos en cache

Al crear una nueva instancia del componente publicaRabbit se inicia automáticamente una tarea periódica, por defecto cada 30 segundos, que verifica si existen elementos pendientes de publicar e intenta nuevamente.

*Nota: Se puede modificar el intervalo de chequeo mediante el contructor publicaRabbit*

Al momento de finalizar el uso del componente es obligatorio utilizar el método ''frenarSchedule()'' para que no quede un hilo ejecutado en segundo plano

#### Tests realizados

<span id="page-22-0"></span>■ testScheduleTask

Este test instancia la clase ScheduleTask con una funcion que imprime 'Hola Mundo' y se ejecuta cada 1 segundo hasta finalizar con Ctrl^C

- testRedisCache (unitTest)
- test\_GetListName
- test\_Publish\_String
- test\_Publish\_Dict
- test\_Publish\_List
- test\_Cache\_Count
- test\_Get\_Multiple\_Caches
- test\_Publish\_With\_UTF8
- testRawPublicaMensaje (unitTest)
- test\_publish\_string
- test\_publish\_json\_as\_string
- test\_publish\_json
- test\_publish\_list\_as\_json
- test\_publish\_queue\_with\_ttl\_parameter
- test\_exchange\_not\_exists
- testPublicaRabbit

Para el testeo del componente es necesario generar la "caida" del servidor RabbitMQ por lo que se diseñó un test interactivo que informa y solicita ejecutar tareas para verificar que funcione correctamente en su totalidad.

```
Publica un mensaje inicial en formato String
Publica un mensaje inicial en formato Dict
Publica un mensaje inicial en formato List
Espero 10 segundos para frenar el rabbitmq-server
10
0
Publico otro mensaje sin rabbitmq
Espero 10 segundos para verificar en redis si se cacheó
10
0
Espero 35 segundos para que se ejecute al menos una vez el Scheduler sin rabbit
35
20
10
5
0
Espero 10 segundos para levantar el rabbitmq-server
10
0
Espero 35 segundos para que se ejecute al menos una vez el Scheduler sin rabbit
35
20
10
5
\OmegaCreo un consumidor para recuperar todos los mensajes publicados y verificar si
˓→coinciden
No hay mas mensajes
Verifico que los mensajes hayan sido correctos (cuenta de mensajesPublicados = 0)
mensajesPublicados.__len__()=0
Test Finalizado
```